### **Skizze des Wettbewerbsbeitrags**

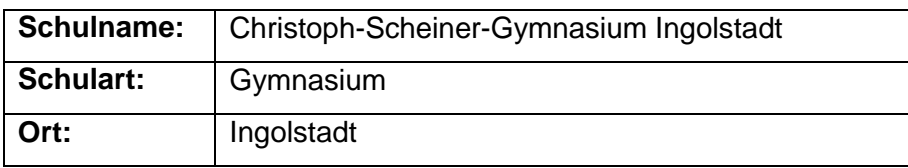

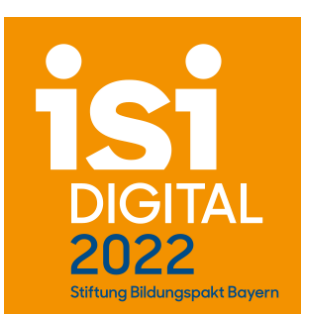

#### **Thema des Wettbewerbsbeitrags:**

Informatikunterricht online und interaktiv mit [www.online-ide.de](http://www.online-ide.de/) und [www.learnj.de](http://www.learnj.de/)

### **1. Welche zentralen Ziele verfolgen Sie mit Ihrer Maßnahme/Projektidee/Ihrem Konzept?**

Im Informatikunterricht der Jahrgangsstufen 9 - 13 an bayerischen Gymnasien erlernen die Schüler unter anderem auch die objektorientierte Programmierung, wobei an den meisten Schulen in Deutschland die Programmiersprache Java verwendet wird.

Unser Projekt zielt darauf ab

- alle zum Erlernen der objektorientierten Programmierung nötigen **Unterrichtsmaterialien online zur Verfügung** zu stellen und alle **Programmbeispiele interaktiv** einzubetten,
- die **Einstiegshürden** beim Erlernen der Programmiersprache Java zu **senken** ohne Abstriche beim wissenschaftlichen Anspruch in Kauf zu nehmen,
- die Schülerinnen, Schüler und Lehrkräfte durch eine für den unterrichtlichen Einsatz optimierte, **online nutzbare Entwicklungsumgebung** (IDE = "integrated development environment") **eng zu vernetzen**, so dass die **gegenseitige Hilfe** unter den Schülerinnen und Schülern sowie die Begleitung durch die Lehrkraft **online effizient und niederschwellig** möglich wird (insbesondere auch im **Distanzunterricht**!),
- die Schülerinnen und Schüler so vom passiv-konsumierenden Lernen zum ungleich wirkungsvolleren aktiven Lernen zu bewegen (PRIMM Ansatz: predict – run – investigate – modify – make).

### **2. Beschreiben Sie den Wettbewerbsbeitrag und seine Umsetzung in Grundzügen.**

Der Lehrplan für die Gymnasien im Fach Informatik sieht in den Jahrgangsstufen 9 – 13 unter anderem das Erlernen einer objektorientierten Programmiersprache vor. Dies wurde bisher erschwert durch die **verfügbaren Entwicklungsumgebungen**, die entweder an pädagogische Erfordernisse angepasst, aber **sehr ineffizient und wenig leistungsfähig** sind (z.B. BlueJ, Greenfoot) oder in ihrem Funktionsumfang die Schülerinnen und Schüler überfordern (z.B. Eclipse oder IntelliJ Idea). Allen verfügbaren Entwicklungsumgebungen gemeinsam ist, dass sie **nicht online bedienbar** sind. Beim Transport der selbsterstellten Programme von/zur Schule oder zur Übermittlung von der Lehrkraft zu den Schüler/innen oder umgekehrt müssen die Programmprojekte umständlich exportiert, als Dateien übermittelt

## und wieder importiert werden. **Dies erschwert die Kommunikation zwischen Schüler/innen und Lehrkräften, insbesondere im Distanzunterricht.**

Abhilfe schafft unser Wettbewerbsbeitrag, der aus zwei Teilen besteht:

#### **a) Die Online-Entwicklungsumgebung [www.online-ide.de](http://www.online-ide.de/)**

Alle Übungen und eigenen Projekte programmieren die Schülerinnen und Schüler in einer umfangreichen, von Herrn StD Pabst entwickelten, browserbasierten Entwicklungsumgebung (kurz "IDE") auf [https://www.online-ide.de](https://www.online-ide.de/) . Die Schüler/innen melden sich dort mit Name und Passwort an und finden **sowohl zuhause als auch an der Schule die identische Arbeitsumgebung** vor. Eine **Installation** ist **nicht nötig**, die IDE ist **auf allen Geräten lauffähig**, insbesondere **auch auf IPads**. Die Schüler/innen müssen sich **nicht ums Speichern oder den Transport der Dateien kümmern**. Die **Lehrkraft** hat **online Zugriff auf alle Workspaces ihrer Schüler/innen**, so dass sie – insbesondere **auch im Distanzunterricht** – bei Programmfehlern und Fragen der Schüler/innen mit minimalem Aufwand **schnell und passgenau helfen** kann.

**Programierhausaufgaben** geben die Schüler **direkt in der IDE** ab. Die **Lehrkraft** kann – ebenfalls in der IDE – direkt darauf zugreifen, das **Programm starten ausbessern und kommentieren**. Alle Änderungen der Lehrkraft werden den Schüler/innen dann in einer Diff-Ansicht angezeigt. Zur Unterstützung der **Gruppenarbeit** besitzt die IDE ein **integriertes Repository**, mit dem die Schüler gemeinsam an Projekten arbeiten und ihre Programmänderungen gegenseitig online austauschen können.

Der Funktionsumfang der Editor-Komponente in der Online-IDE entspricht in etwa dem der professionellen Entwicklungsumgebung Visual Studio Code, insbesondere gibt es Code-Vervollständigung, Parameterhilfe, Syntax-Highlighting, Refactor-Rename, Code Browsing, "Find References" usw. Während der Programmeingabe durch die Schüler wird das Programm laufend kompiliert und Fehler werden laufend aktuell angezeigt. Die selbsterstellten Programme lassen sich direkt im Browser starten und debuggen. Die Programmiersprache umfasst deutlich mehr als die Teilmenge von Java, die an Schulen üblicherweise gelehrt wird. Sie wurde in kleinen – aber wesentlichen – Punkten an didaktische Erfordernisse angepasst.

### **b) Der interaktive Java-Kurs [www.learnj.de](http://www.learnj.de/)**

Die interaktive Unterrichtssequenz auf [www.learnj.de](http://www.learnj.de/) beginnt mit einem einfach Hello-World-Programm und führt – in vielen kleinen, für Schüler/innen greifbaren Teilschritten – bis zu komplexen Themen wie **Vererbung** und **Polymorphie**. Sie ist mit **zahlreichen interaktiven Beispielen** und **Erklärvideos** angereichert, so dass auch schwache Schüler/innen an jeder Stelle **niedrige Einstiegshürden** vorfinden und nie den Faden verlieren

### Der gesamte für www.learnj.de verwendete **Quellcode** ist **Open Source**

( <https://github.com/martin-pabst/Online-IDE> ), so dass andere Schulen nicht nur die vorliegende Unterrichtssequenz verwenden, sondern auf ihr aufbauend auch eigene interaktive Online-Unterrichtssequenzen gestalten können.

Herr **StR Christoph Gräßl vom Donau-Gymnasium Kelheim** hat inzwischen ein Wrapper-Skript erstellt, mit dem es möglich ist, die **IDE-Boxen** auch **in Mebis-Kursen zu integrieren**.

Alle **Programmbeispiele** sind in kleinen Mini-IDE-Boxen in den erklärenden Text eingebettet, so dass die Schülerinnen und Schüler sie **direkt im Browser Starten** und **Verändern** können. Dazu stehen alle oben beschriebenen Editor-Funktionalitäten der Online-IDE zur Verfügung.

Alle Programmänderungen, die die Schüler auf www.learnj.de vornehmen, werden in der IndexedDB des Browsers gespeichert, so dass die Schülerinnen und Schüler sie beim nächsten Aufruf der Seite am selben Rechner wieder vorfinden.

## **3. Nennen Sie die Personen, die an der Erarbeitung und Umsetzung der Maßnahme beteiligt sind. Wie wurden Mitglieder der Schulgemeinschaft beteiligt?**

Die Entwicklung der Onlne-IDE und des interaktiven Java-Kurses erfolgte durch unsere Informatiklehrkraft Herrn StD Pabst. Er verwendet beide Instrumente seit Herbst 2019 in allen seinen Informatikklassen ab Jahrgangsstufe 10 und **optimiert** sie **anhand der** 

**Rückmeldungen seiner Schülerinnen und Schüler**. Seit dem Frühjahr 2020 schloss sich auch unsere zweite Informatiklehrkraft mit ihren Klassen an, **seit Herbst 202**0 das **kleine private Lehrinstitut Derksen** im München. Ende April 2021 stellte Herr Pabst die Online-IDE auf der **bayerischen Informatiklehrertagung** vor, seitdem stieg die Zahl der beteiligten Schulen auf **derzeit 20 Gymnasien, die die Online-IDE dauerhaft nutzen** und Herrn Pabst mit dem Hosting beauftragt haben sowie **über 20 weitere Schulen, die sie im Schuljahr 2021/22 mit einzelnen Klassen testen**.

*Die Reichweite der Maßnahme ist also zwar auf den Informatikunterricht beschränkt, sie reicht aber inzwischen weit über unsere Schule hinaus.*

### **4. Welche Zielgruppe(n) sollen erreicht werden?**

Schülerinnen und Schüler der Jahrgangsstufen 9 – 13 sowie Informatiklehrkräfte an Gymnasien (zunächst in Bayern, dann auch in anderen Bundesländern)

### **5. In welchem Zeitraum fand die Umsetzung der Maßnahme statt?**

- Seit Beginn des Schuljahres 2019/20 in den Informatikklassen von Herrn StD Pabst
- seit Frühjahr 2020 in den Informatikklassen von Herrn StR Hanauska
- seit Beginn des Schuljahres 2020/21 am kleinen privaten Lehrinstitut Derksen
- Stand Oktober 2021: 20 bayerische Gymnasien, die die Online-IDE dauerhaft nutzen und über 20 weitere Schulen, die sie im Schuljahr 2021/22 mit einzelnen Klassen testen.

# **6. Stellen Sie dar, wie die Wettbewerbsidee bisher und v. a. künftig in den Schulentwicklungsprozess an ihrer Schule integriert ist bzw. werden soll. Zeigen Sie kurz auf, wie Sie planen, die Wirksamkeit zu überprüfen.**

Die Wettbewerbsidee ist naturgemäß auf den Informatikunterricht beschränkt. Sie wird an unserer Schule von allen Informatiklehrkräften in allen Informatikklassen ab Jahrgangsstufe 9 verwendet. Die Wirksamkeit zeigt sich schon jetzt an der stark gestiegenen Zahl von Schülerinnen und Schülern, die den Informatikkurs der Oberstufe und die W-Seminare im Fach Informatik besuchen sowie generell an der Freude der Schüler am Programmieren.

# *Das klarste Zeichen für die Wirksamkeit ist aber die stetig weiter steigende Zahl von Informatiklehrkräften anderer Schulen, die von der Idee überzeugt sind und sie nutzen.*

Wir entwickeln die Online-IDE anhand der Rückmeldungen der anderen Schulen ständig weiter und stellen so mittelbar sicher, dass ihre Wirksamkeit stetig wächst.

### **7. Weitere Anmerkungen, Links zu Materialien:**

- Online-IDE: [https://www.online-ide.de](https://www.online-ide.de/) Testlehrkraft: Benutzername isi-lehrkraft (Passwort: Hre934Kt) Testschülerin: Benutzername isi-schülerin (Passwort: Hier340a)
- Interaktiver Java-Kurs für die Jgst. 9/10: [https://www.learnj.de](https://www.learnj.de/)
- Interaktiver Java-Kurs für die Jgst. 11 (im Entstehen):<https://www.learnj.de/11>

### **8. Weitere Informationen, die ich angeben möchte:**

Herr StD Pabst hat den gesamten clientseitigen Teil der Online-IDE (insbesondere den Quellcode der Programmierkästen des Java-Kurses) unter der GNU General Public License auf<https://github.com/martin-pabst/Online-IDE> veröffentlicht. Da mit dem Hosting der Online-IDE Serverkosten verbunden sind und es weder wirtschaftlich noch sinnvoll ist, dass jede Schule selbst einen eigenen Server dafür betreibt, bietet er das Hosting der Online-IDE anderen Schulen gegen eine jährliche Pauschalgebühr kostengünstig an.